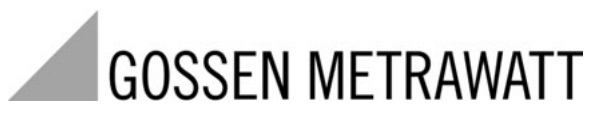

# **PC.doc-WORD™ / PC.doc-ACCESS™ Protokoll- und Datenverwaltung für Sicherheitsprüfungen**

3-349-269-01 1/7.03

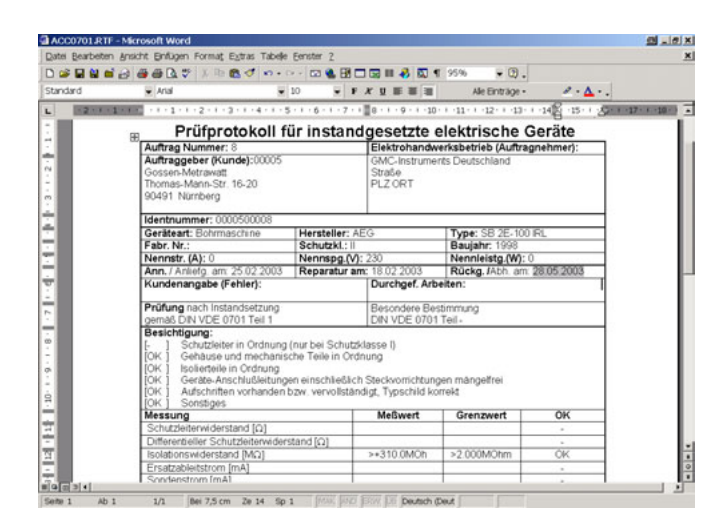

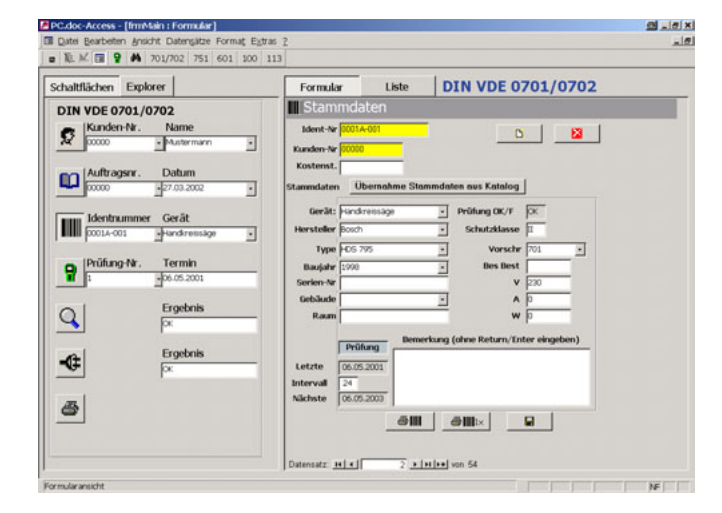

## PC.doc-WORD™

- Protokoll- und Listenerstellung mit MICROSOFT<sup>®</sup> WORD™
- Geeignet für Prüfgeräte nach DIN VDE 0100, DIN VDE 0701/0702/0751, IEC 601 und DIN VDE 0113

#### Anwendung

PC.doc-WORD<sup>™</sup> ist eine Protokollsoftware unter Microsoft®-WINDOWS™ für folgende Prüfgeräte:

- $METRATESTER<sup>®</sup>5-F/5-F-E$
- $SFCUITEST<sup>®</sup>$
- PROFITEST<sup>®</sup>0100S-II
- PROFITEST 204
- PRO*Fi*TEST*C*
- METRISO*C*
- GEOHM*C*

#### Merkmale

PC.doc-WORD™ fügt die Prüfergebnisse und die am Prüfgeräte-Eingabemodul eingegebenen Daten in Protokoll- oder Listenformulare ein. Diese können mit WORD™ ergänzt und ausgedruckt werden können.

## PC.doc-ACCESS™

- Prüfdatenmanagement mit MICROSOFT<sup>®</sup> ACCESS™
- Geeignet für Prüfgeräte nach DIN VDE 0100, DIN VDE 0701/0702/0751, IEC 601 und DIN VDE 0113

#### Anwendung

PC.doc-ACCESS™ ist eine Datenbanksoftware unter Microsoft®-ACCESS™ für folgende Prüfgeräte:

- METRATESTER®5-F/5-F-E
- $SFCUITERT<sup>®</sup>...$
- PROFITEST<sup>®</sup>0100S-II
- PROFITEST 204
- PRO*Fi*TEST*C*
- METRISO*C*
- 
- GEOHM*C*

### Merkmale

PC.doc-ACCESS™ verwaltet Geräte-, Maschinen-, Anlagen-, Stamm- und Prüfdaten. Die Prüfdaten werden, soweit im Prüfgerät vorhanden, automatisch in Stammdaten- und Prüfdatenlisten eingetragen, die Kunden zugeordnet sind. Die Darstellung der Prüfdaten geschieht abhängig von der Prüfvorschrift. Die Daten werden in Listen oder im Datenblattformat angezeigt und können vielfältig sortiert und gefiltert werden. Somit ist ein komplettes Prüfmanagement möglich. Protokolle und Terminlisten werden für einstellbare Identnummernbereiche und Termine ausgedruckt.

# **PC.doc-WORD™ / PC.doc-ACCESS™ Protokoll- und Datenbanksoftware für Sicherheitsprüfungen**

## Protokollierung mit WORD

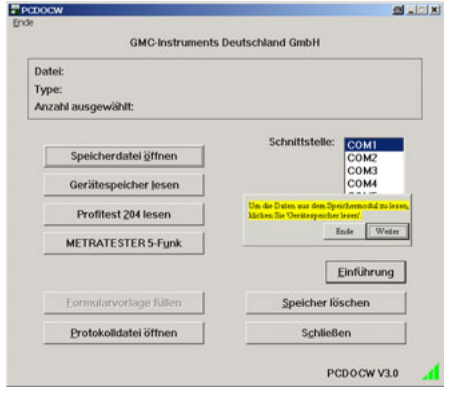

*Bild 1 PC.doc-WORD: Programmfenster mit Einführung*

Eine integrierte Programmeinführung zeigt Ihnen, wie das Programm zu bedienen ist.

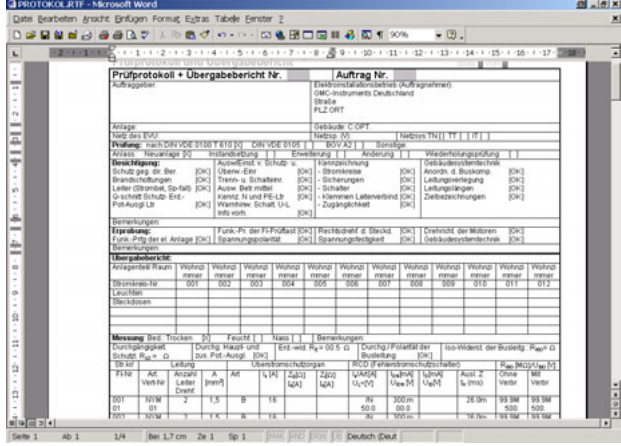

*Bild 2 PC.doc-WORD: Protokolldatei unter WORD*

Die Prüfprotokolle können mit WORD™ ergänzt werden.

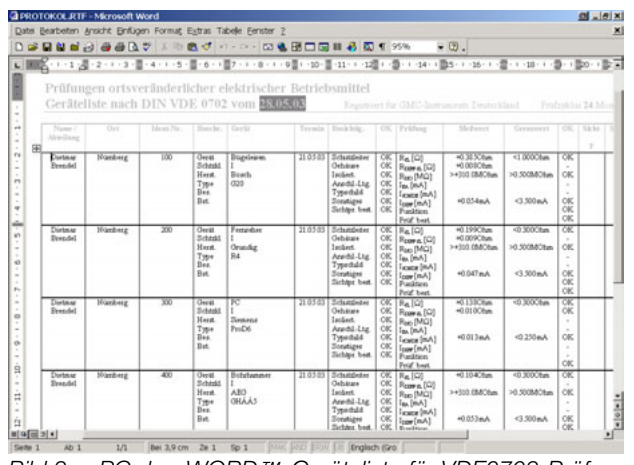

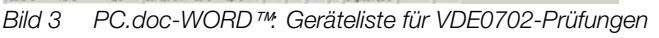

## Prüfdatenmanagement mit ACCESS™

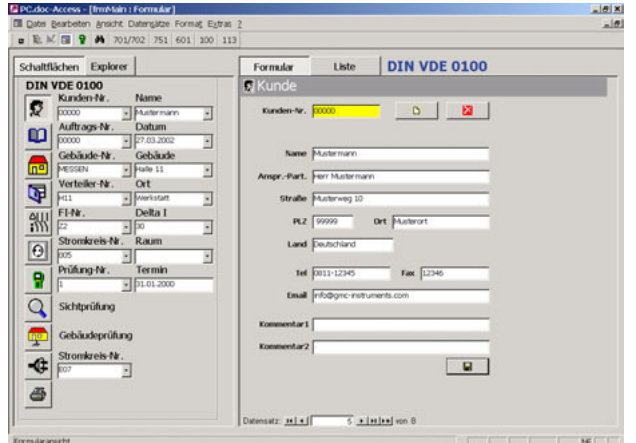

*Bild 4 PC.doc-ACCESS: Maske für die Anlagenverwaltung*

PC.doc-ACCESS™ ist eine Datenbankapplikation unter ACCESS™. Damit verwalten Sie ihre Stamm- und Prüfdaten, erzeugen Termin- und Statistikausdrucke und die Protokollierung nach VDE.

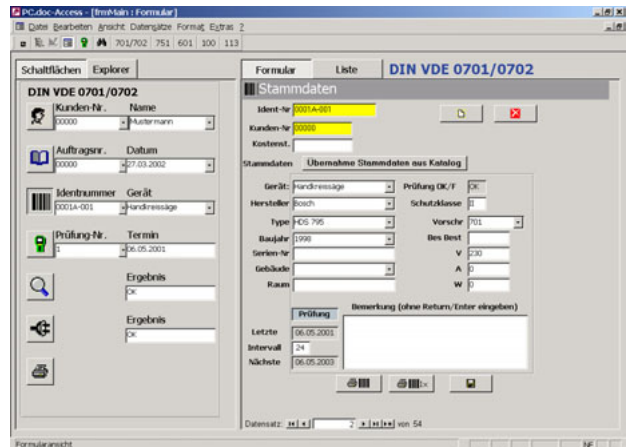

Bild 5 PC.doc-ACCESS<sup>™</sup>: Maske für die Geräteverwaltung

Stammdaten werden entweder vom Prüfgerät übernommen oder können manuell in den Masken eingegeben werden.

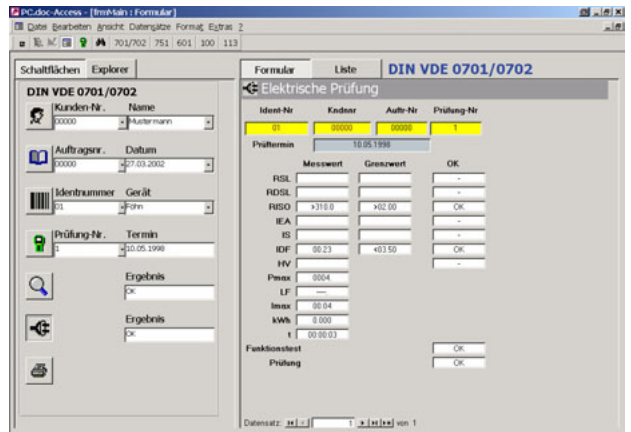

*Bild 6 PC.doc-ACCESS: Prüfergebnisse*

Die Prüfdaten werden vom Prüfgerät übernommen und in den Masken eingetragen.

# **PC.doc-WORD™ / PC.doc-ACCESS™ Protokoll- und Datenbanksoftware für Sicherheitsprüfungen**

## Listen- und Protokollerstellung mit PC.doc-WORD™und PC.doc-ACCESS™

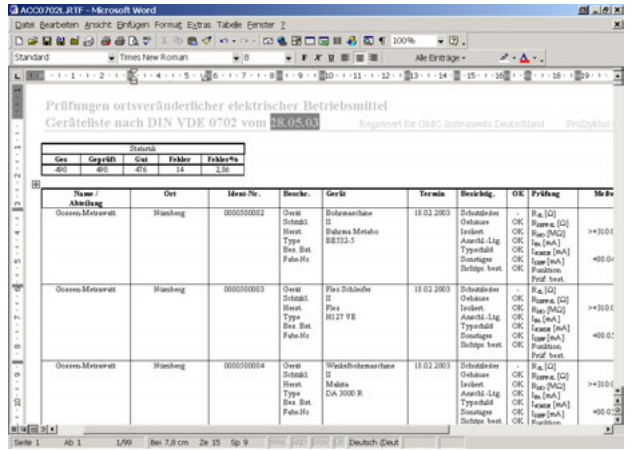

*Bild 7 Geräteliste für DIN VDE 0702-Prüfungen*

Protokolle und Listen werden unter WORD™ dargestellt und ausgedruckt. Die Formate der Protokollformulare können vom Anwender leicht modifiziert werden.

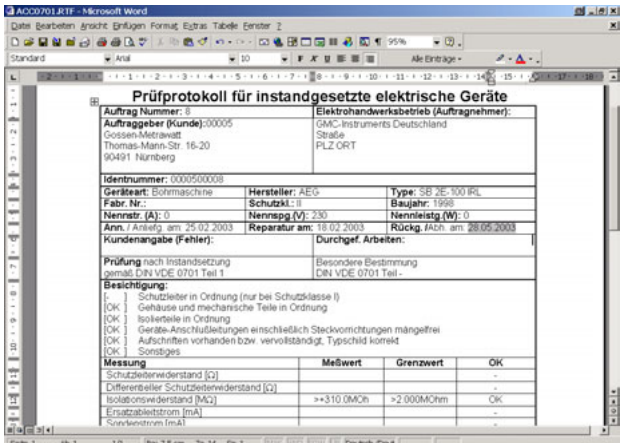

*Bild 8 Protokoll nach DIN VDE 0751*

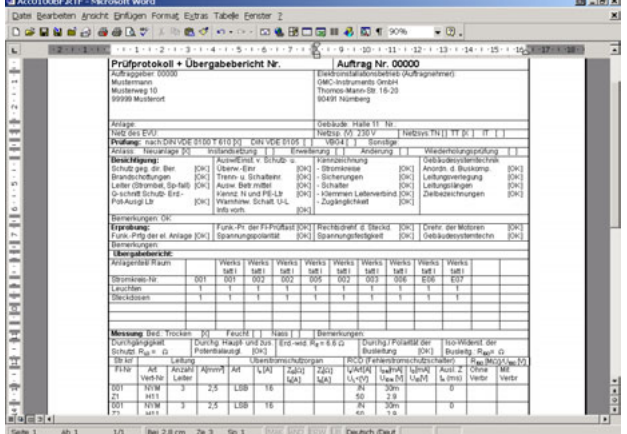

*Bild 9 Protokoll nach DIN VDE 0100*

### Listen- und Protokollerstellung mit PC.doc-ACCESS

| Ell Datei Bearbeiten Ansicht Datensätze Format Extras ?<br>a E.M. F. 9 A 701/702 751 601 100 113<br>$\mathbb{K}\cdot\left[\begin{smallmatrix}\square\end{smallmatrix}\right]\oplus\left[\begin{smallmatrix}\Delta&\heartsuit\end{smallmatrix}\right]\times\mathbb{R}\oplus\mathbb{R}\right]\oplus\left[\begin{smallmatrix}\cdot\end{smallmatrix}\right]\oplus\left[\begin{smallmatrix}\cdot\end{smallmatrix}\right]\oplus\left[\begin{smallmatrix}\cdot\end{smallmatrix}\right]$<br>A ** FO - 0.<br><b>Yu</b> |                            |                                   |                          |                    |                         |          |
|----------------------------------------------------------------------------------------------------|----------------------------|-----------------------------------|--------------------------|--------------------|-------------------------|----------|
| Schaltflächen Explorer                                                                                                    | Formular                   | Liste                             | <b>DIN VDE 0701/0702</b> |                    |                         |          |
| B & Kunde DIN VDE 0701/0702                                                                                                    | <b>Ident-Nr</b>            | Gerät                             | <b>Hersteller</b>        | Type               | Nächste                 | latery * |
| *: Alle klumden<br>ŵ                                                                                                    | 000100010002               | Testgerät                         | hemilton                 | CEE-32 A           |                         | 12       |
| 00000: Mustermann<br>w.                                                                                                    | 0001A-001                  | Handkreissäge                     | Bosch                    | <b>HOS 795</b>     | 06.05.2003              | 24       |
| <b>EL AURTAG</b>                                                                                                    | 0001A-002                  | Start- u Ladegerät                | Bosch                    | SL 2460            | 06 03 1996              | 24       |
|                                                                                                    | 图图                         | Folw                              | Krups                    | Silence 11         | 10.05.2000              | 図        |
| ie-IIII Gerat                                                                                                    | 400                        | Robhammar                         | AFG.                     | CHAAR              | 29.09.2001              | 24       |
| 000100010002: Testgerat<br>s.                                                                                                    | DO6508                     | Fernsehgeröt                      | Grundig                  |                    | 06 03 1996              | 24       |
| 0001A-001: Handkreissige<br>s.                                                                                                    | <b>DO6509</b>              | Video-Cass-Rac                    | Panasonic                | NV F78 H           | 06 03 1996              | 24       |
| 0001A-002: Start- u Ladegerät<br>×                                                                                                    | DO6511                     | Händeltockner                     | Electroster              |                    | 06.03.1996              | 24       |
| 01: Fohn<br>a.                                                                                                    | DO6512                     | Wasserboiler                      | Siemens                  |                    | 06.03.1996              | 24       |
| B-9 Profung                                                                                                    | <b>DO6514</b>              | Verlängerungskat                  |                          | B4ach 1.5          | 06 03 1996              | 241      |
| 1:10.05.1998                                                                                                    | <b>DO6515</b>              | Verlängerungskat                  |                          | <b>B-tach. 1.5</b> | 06/03/1996              | 24       |
| iii Q Schtprüfung                                                                                                    | DOES16                     | GerMeschnur                       |                          | 2m                 | 06 03 1996              | 24       |
| iii - B Elektrische Prüfung                                                                                                    | DO6517                     | Overhead                          | Anders uKs               | Euro Lux           | 06 03 1996              | 24       |
| 400: Rohrhammer                                                                                                    | DO6518                     | Demonstrationstal                 | Eigenbeu                 |                    | 06 03 1996              | 24       |
| DD6508: Fernsehgerät<br>×                                                                                                    | <b>DO6519</b>              | Ladegerat                         | Voltcreft                | WY-108             | 06.03.1996              | 24       |
|                                                                                                    | DO6520                     | Demo-Tatel                        | AGRO Flec                |                    | 06.03.1996              | 24       |
| DOGSO9: W\$Ho-Cats-Rec<br>×                                                                                                    | DO6522                     | Verlängenungskat                  |                          | E-tech 15          | 06.03.1996              | 24       |
| DD6511: Hindetrockner<br>s.                                                                                                    | DO6523                     | Traktor-Bordcomp                  | AGRO-Elak                |                    | 06.03.1996              | $^{24}$  |
| DD6512: Wasserboker<br>×                                                                                                    | DO6524                     | Traktor-Bordcome                  | LH AGRO C                |                    | 06.03.1996              | 24       |
| ٠<br>DD6514: Verlangerungskabel                                                                                                    | DO6525                     | Traktor-Bordcome                  | LH AGRO C                | Spritnerval        | 06.03.1996              | 24       |
| DD6515: Verlängerungskabel<br>٠                                                                                                    | DO6526                     | Transformator                     | Danemark.                | PDC 1212           | 06.03.1996              | 24       |
| DD6516; Gerateschnung<br>٠                                                                                                    | DO6527                     | Verlängerungskab                  |                          | 34sch. 1.5         | 06.03.1996              | 24       |
| DO6517: Overhead<br>٠                                                                                                    | DOAS28                     | Spraymet                          | Muller-Flekt             |                    | 06.03.1996              | 24       |
| DD6518: Demonstrationstafel<br>٠                                                                                                    | DO6529                     | Verlustmonitor                    | <b>UHAGROC</b>           | für Mikhdin        | 06 03 1996              | 24       |
| DD6519: Ladegerat<br>×.                                                                                                    | DO6531                     | Betterie-Ledegeré                 | Miller u Co.             | WBL 12-9           | 06 03 1996              | 24       |
| DO6520: Demo-Tafel<br>×.                                                                                                    | DO6532                     | <b>Kehalterwwal</b>               | HEDI                     | bleu 50 m          | 06 03 1996              | 24       |
| a.                                                                                                    | DOES33<br>DO6534           | Kehaltmonmal                      |                          | rot 50 m           | 06.03.1996              | 24<br>24 |
| DD6522: Verlangerungskabel                                                                                                    |                            | Lötpistole                        | Electric Soli-           | 9920               | 06.03.1996              |          |
| DD6523: Traktor-Bordcomputer<br>٠<br>Print Effect, Westman, Beautonough stor-                                                                                                    | DO6535<br>Datensatz selell | Lötpistole<br>4 Hillstone Lane S4 | <b>Flectvic Sol</b>      | 9920               | 06.03.1996<br>$\bullet$ | 24.21    |

*Bild 10 Schaltflächenauswahl und Listendarstellung*

Die Auswahl der Stamm- und Prüfdaten geschieht wahlweise über ein Explorermenü oder eine Schaltflächenauswahl mit Listen und Masken. Spalten können individuell ein- bzw. ausgeblendet werden. Es kann nach Spalten sortiert und über einen Filter ein bestimmtes Gerät gesucht werden.

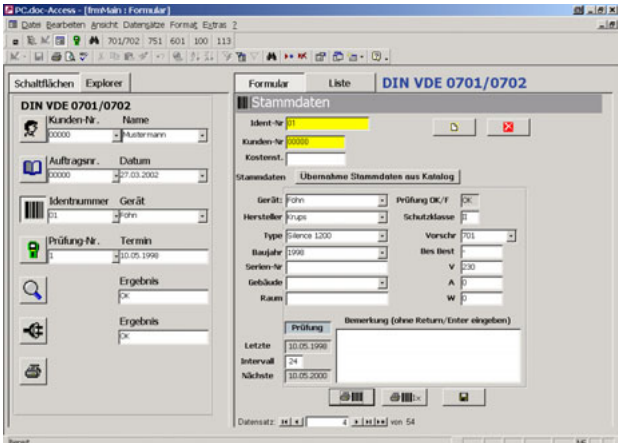

*Bild 11 Schaltflächenauswahl und Formulardarstellung*

Der ausgewählte Datensatz kann in der Listenansicht oder in der Formularansicht bequem bearbeitet und ergänzt werden.

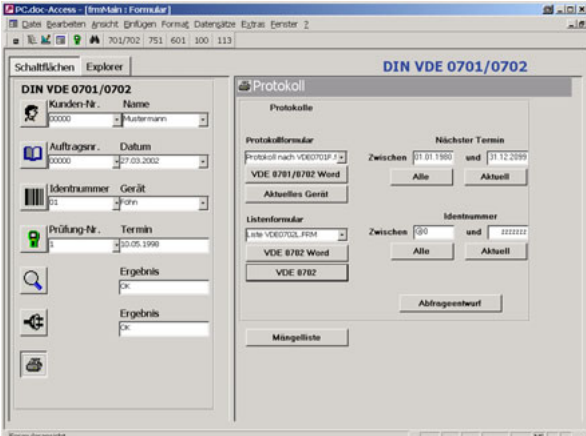

*Bild 12 Auswahl zum Barcodedruck*

Protokolle und Listen über feste ACCESS™-Formulare oder über frei änderbare WORD<sup>™</sup>-Formulare

## **PC.doc-WORD / PC.doc-ACCESS Protokoll- und Datenbanksoftware für Sicherheitsprüfungen**

## Systemanforderungen für PC.doc-WORD™

Hardware

- IBM-kompatibler PC ab Prozessor Pentium 166 MHz
- 64 MB RAM
- 1 freie serielle Schnittstelle oder USB mit USB-RS232-Adapter
- 40 MB freien Festplattenspeicher

#### **Software**

- MS WINDOWS 95, 98, NT 4.0, 2000 oder XP
- MS WORD 7.0™, WORD 97™ oder WORD 2000™ wenn mit WORD<sup>™</sup> protokolliert werden soll.

### Systemanforderungen für PC.doc-ACCESS™

#### **Hardware**

- IBM-kompatibler PC ab Prozessor Pentium 300 MHz
- 128 MB Speicher
- 1 freie serielle Schnittstelle oder USB mit USB-RS232-Adapter
- 100 MB Festplattenspeicher frei

#### **Software**

- MS WINDOWS 95, 98, NT 4.0, 2000 oder XP
- MS ACCESS 97™ oder 2000™

### Bestellangaben

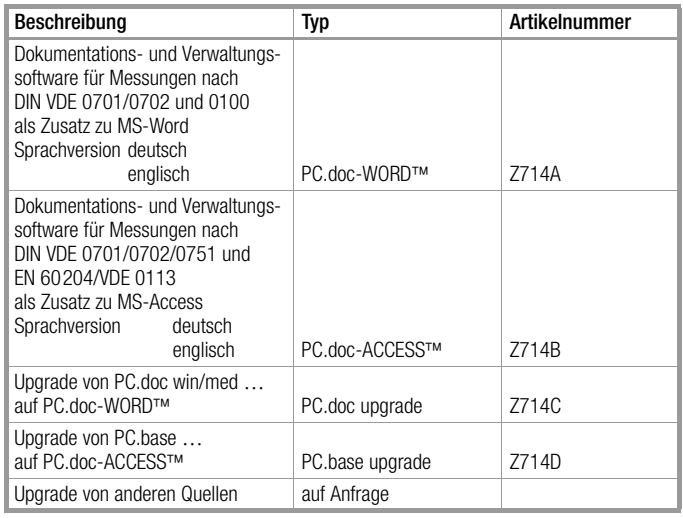

#### Liste der Prüfgeräte und der anzuwendenden Software in Abhängigkeit von der Prüfvorschrift

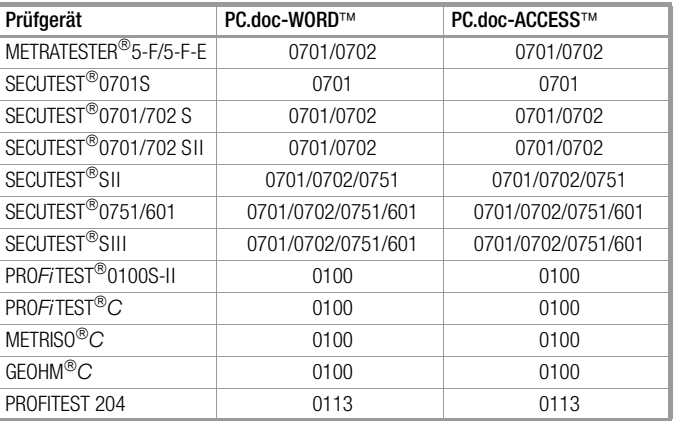

Gedruckt in Deutschland • Änderungen vorbehalten

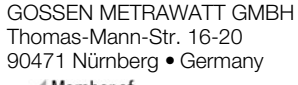

Member of **GMC Instruments Group** 

Telefon+49-(0)-911-8602-0 Telefax +49-(0)-911-8602-669 E-Mail info@gmc-instruments.com www.gmc-instruments.com

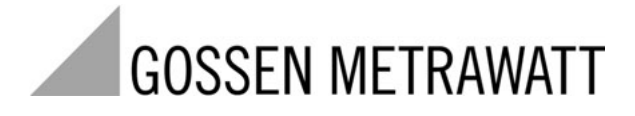